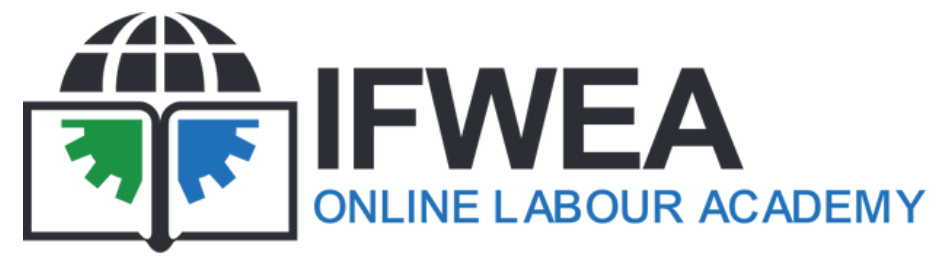

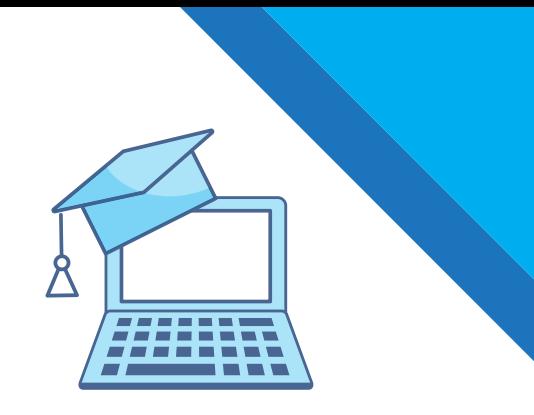

## **Self-paced courses**

We invite you to enrol for our self-paced courses today! These courses you can do at your own time and at your own pace.

#### **How to use OLA as a student**

In this short course, you will be introduced to the basics of participating in an Online Course using OLA, the Online Labour Academy.

**Criteria:** To do this course, you need to have access to a desktop computer or laptop.

Click **[HERE](https://ifweaonline.org/course/view.php?id=155)** to enrol

### **How to use OLA as a student on a mobile device**

In this course, you will learn how to download and how to use the various features of the mobile app for IFWEA's online Labour Academy.

**Criteria:** For this course, you need to have a mobile device to do the activities.

Click **[HERE](https://ifweaonline.org/course/view.php?id=500)** to enrol

#### **How to use OLA as an educator**

This course is for educators using OLA, the Online Labour Academy to gain insight into the platform's functions, settings and tools and how to design your own course on OLA.

**Criteria:** To be able to do this course, you need to have access to a desktop computer or laptop and have completed the course **'How to use OLA as a student'.**

Click **[HERE](https://ifweaonline.org/course/view.php?id=157)** to enrol

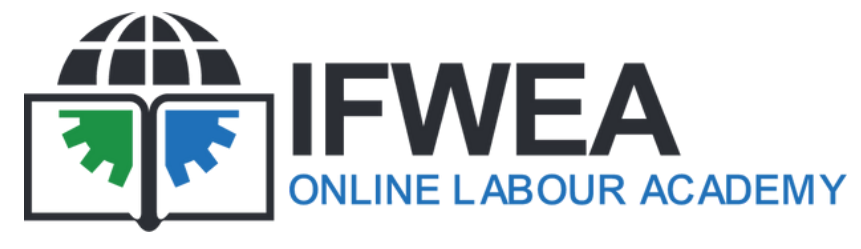

## **Self-paced courses**

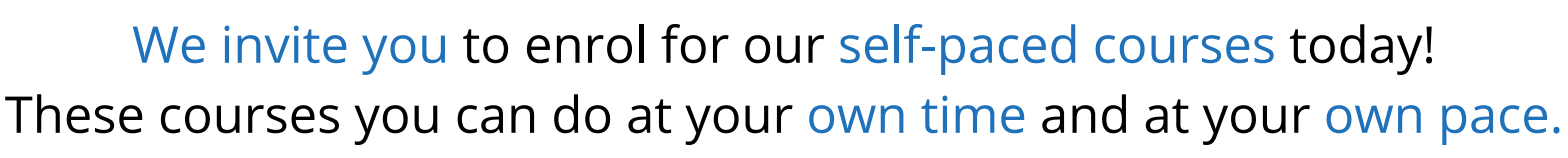

# **OLA Administrative**

In this course, you will learn with step-by-step video tutorials how to manage the Learning Management system Moodle.

**Criteria:** To do this course, you will need to have access to a desktop computer or laptop and have a manager role on your organisation's Moodle platform.

Click **[HERE](https://ifweaonline.org/course/view.php?id=496)** to enrol

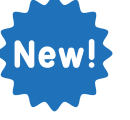

**skills course How to use Google Docs to create a Meeting Agenda Document**

> In this course, you will learn how to use the Google docs app on your mobile device or computer to create documents for trade union meetings such as a Meeting Agenda.

> **Criteria:** To do this course, you can use a mobile device OR a deskop computer / laptop to do the activities.

#### Click **[HERE](https://ifweaonline.org/course/view.php?id=508)** to enrol

**How to use Google sheets to set up a simple personal financial budget**

In this course, participants will learn how to set up a simple personal financial budget using Google sheets**.**

**Criteria:** To do this course, you can use a mobile device OR a deskop computer laptop to complete the activities.

Click **[HERE](https://ifweaonline.org/course/view.php?id=508)** to enrol

.